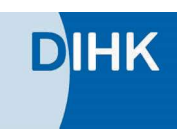

# Umsetzungsempfehlungen für die Durchführung der Abschlussprüfung in den

## **IT-Berufen**

- **Fachinformatiker**
- FR Anwendungsentwicklung
- FR Systemintegration
- FR Daten- und Prozessanalyse
- FR Digitale Vernetzung
- IT-Systemelektroniker
- Kaufmann für IT Systemmanagement
- **IT-Kaufmann für Digitalisierungsmanagement**

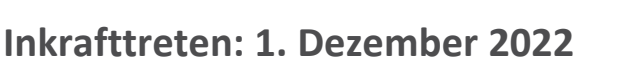

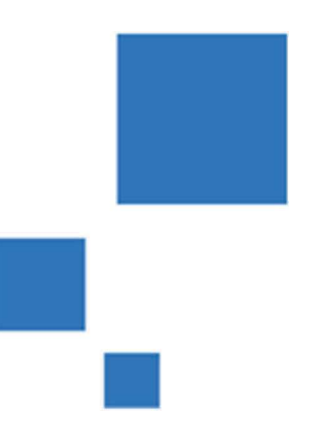

Stand: November 2022

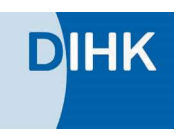

## Inhaltsverzeichnis

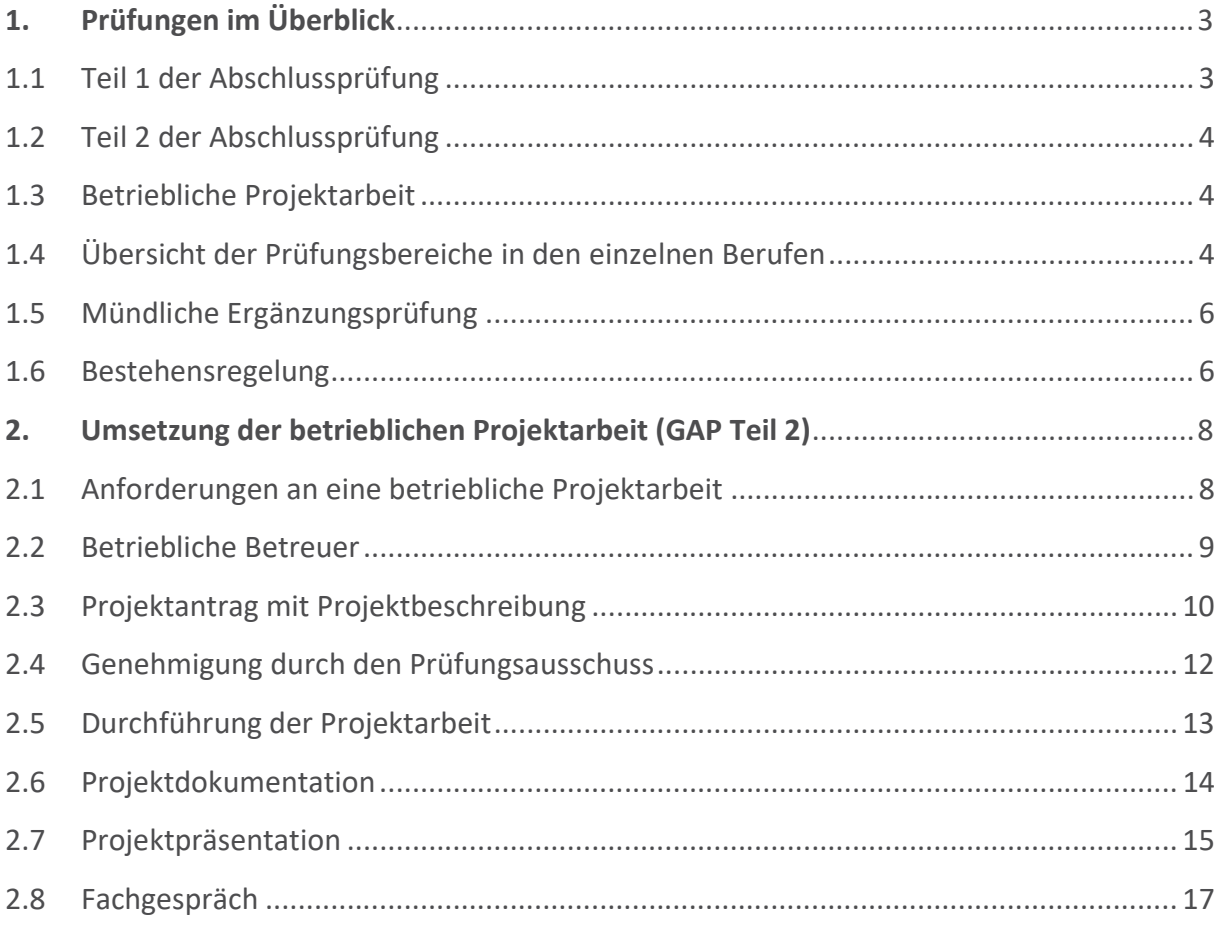

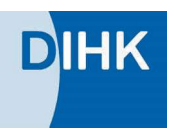

## 1. Prüfungen im Überblick

Mit der Novellierung der IT-Berufe in 2020 wurde die konventionelle Zwischen- und Abschlussprüfung durch die gestreckte Abschlussprüfung (GAP) abgelöst. Dabei werden die zur beruflichen Handlungsfähigkeit im Sinne des Berufsbildungsgesetzes (BBiG) gehörenden Fertigkeiten, Kenntnisse und Fähigkeiten, d. h. die beruflichen Kompe tenzen, welche am Ende der Berufsausbildung erwartet werden und zum Handeln als Fach kraft befähigen, in zwei zeitlich auseinanderfallenden Teilen geprüft.

## 1.1 Teil 1 der Abschlussprüfung

Teil 1 der Abschlussprüfung bezieht sich auf die berufsbildübergreifenden Berufsbildpositio nen

1 bis 7, die für alle vier Ausbildungsberufe identisch sind (Kernqualifikationen). Teil 1 der ge streckten Abschlussprüfung kann nur Kompetenzen zum Gegenstand haben, die zu diesem Zeitpunkt abschließend geprüft werden können. Eine vertiefende Prüfung der Kompetenzen im Rahmen der Abschlussprüfung Teil 2 erfolgt nicht.

Der Teil 1 der Abschlussprüfung findet in allen IT-Berufen im Prüfungsbereich 1 "Einrichten eines IT-gestützten Arbeitsplatzes" statt. Teil 1 wird mit 20% an der Gesamtnote gewichtet.

Dabei hat der Prüfling nachzuweisen, dass er in der Lage ist,

- 1. Kundenbedarfe zielgruppengerecht zu ermitteln,
- 2. Hard- und Software auszuwählen und ihre Beschaffung einzuleiten,
- 3. einen IT Arbeitsplatz zu konfigurieren und zu testen und dabei die Bestimmungen und die betrieblichen Vorgaben zum Datenschutz, zur IT Sicherheit und zur Qualitätssicherung einzuhalten,
- 4. Kunden und Kundinnen in die Nutzung des Arbeitsplatzes einzuweisen und
- 5. die Leistungserbringung zu kontrollieren und zu protokollieren.

Die Prüfungsaufgaben sollen praxisbezogen sein. Der Prüfling hat die Aufgaben schriftlich zu bearbeiten. Die Prüfungszeit beträgt 90 Minuten.

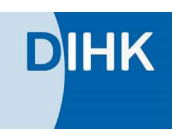

## 1.2 Teil 2 der Abschlussprüfung

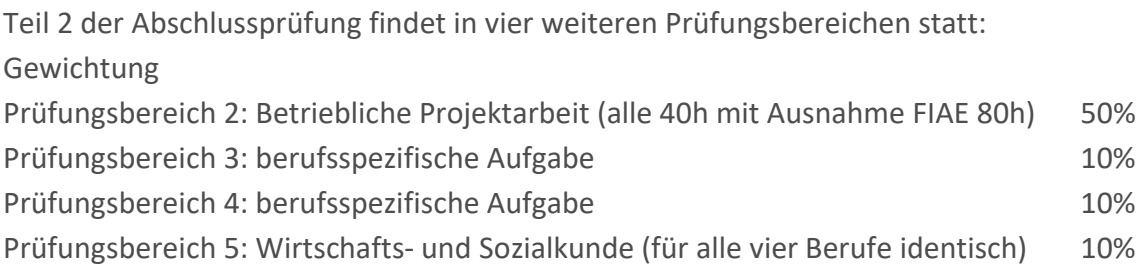

## 1.3 Betriebliche Projektarbeit

Die Vorgaben für die Durchführung der betrieblichen Projektarbeit sind bei allen IT Berufen weitestgehend identisch. Die Durchführung besteht dabei aus zwei Teilen.

Im ersten Teil ist die Projektarbeit zu planen, durchzuführen und zu dokumentieren. Die Prü fungszeit für die Bearbeitung und Dokumentation der betrieblichen Projektarbeit beträgt in der Regel 40 Stunden (Ausnahme: Fachinformatiker, Fachrichtung: Anwendungsentwicklung = 80 Stunden).

Im zweiten Teil ist die Projektarbeit vom Prüfling zu präsentieren und der Prüfungsausschuss führt ein Fachgespräch mit ihm. Die Prüfungszeit für diesen zweiten Teil beträgt insgesamt höchstens 30 Minuten. Die Präsentation soll höchstens 15 Minuten dauern. Beide Teile werden 50:50 gewichtet.

## 1.4 Übersicht der Prüfungsbereiche in den einzelnen Berufen

#### Prüfung: Fachinformatiker Anwendungsentwicklung

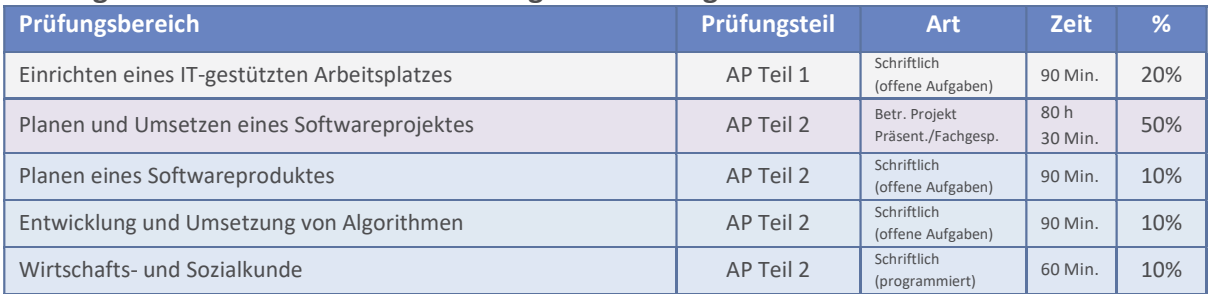

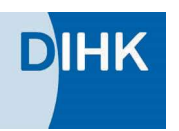

#### Prüfung: Fachinformatiker - Systemintegration

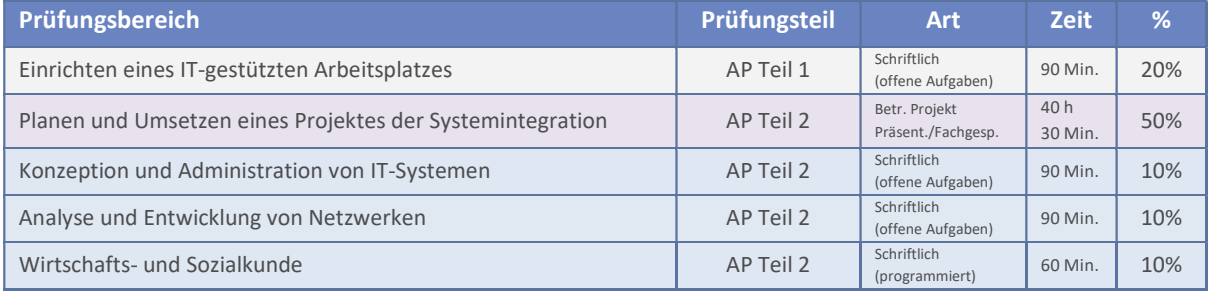

#### Prüfung: Fachinformatiker - Daten- und Prozessanalyse

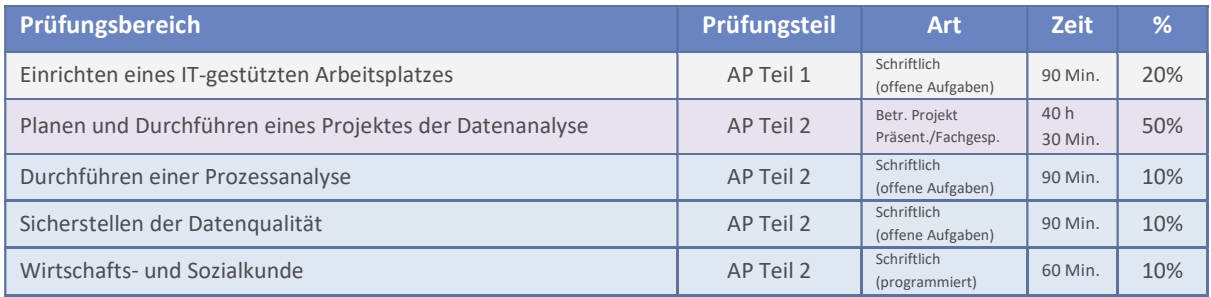

#### Prüfung: Fachinformatiker - Digitale Vernetzung

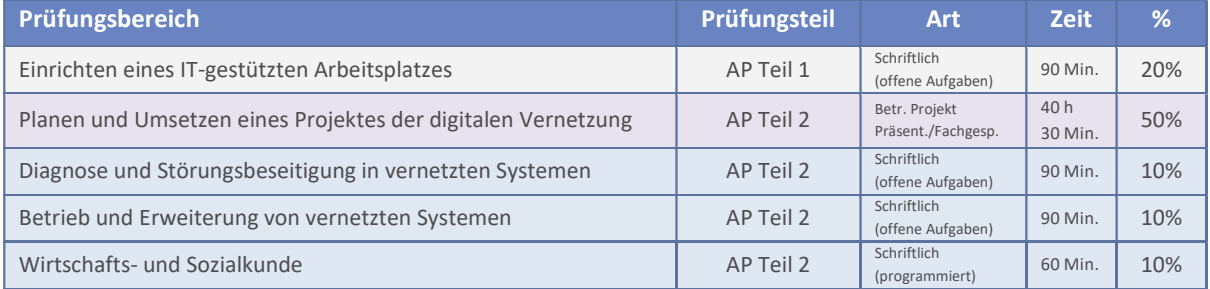

#### Prüfung: IT Systemelektroniker

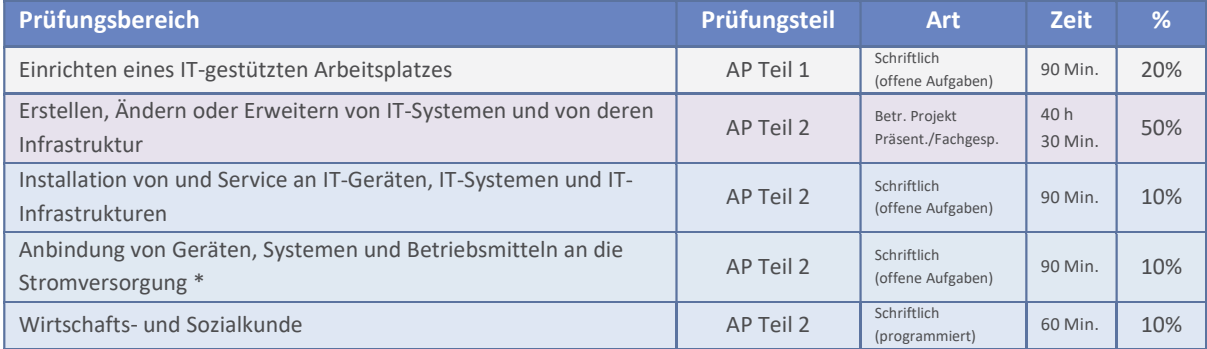

\* Der Prüfungsbereich Anbindung von Geräten, Systemen und Betriebsmitteln an die Stromversorgung muss mit mindestens "ausreichend" bewertet worden sein, damit die Abschlussprüfung insgesamt bestanden ist ("Sperrfachwirkung")

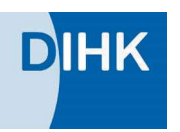

#### Prüfung: Kaufleute für IT Systemmanagement

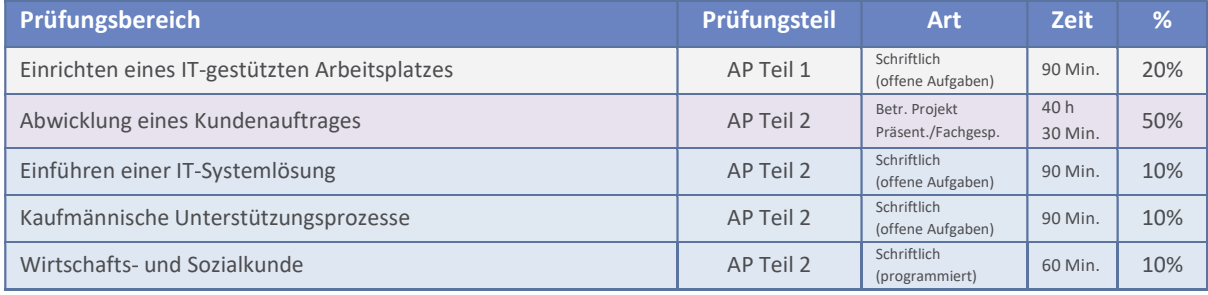

#### Prüfung: Kaufleute für Digitalisierungsmanagement

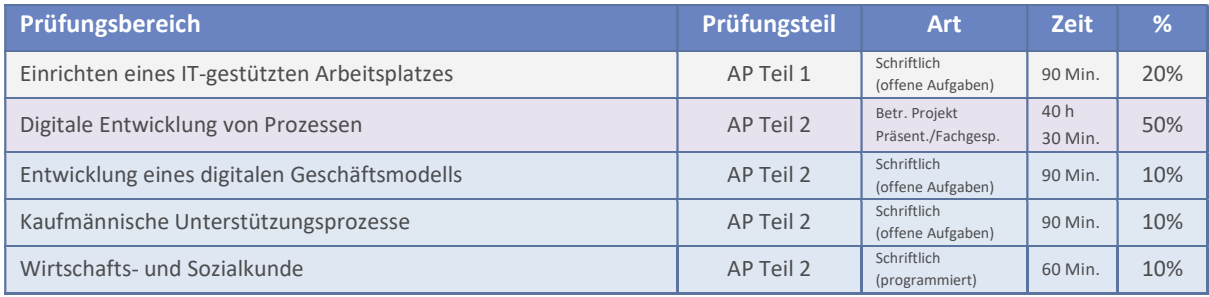

## 1.5 Mündliche Ergänzungsprüfung

Eine mündliche Ergänzungsprüfung darf nur in einem einzigen Prüfungsbereich durchge führt werden. Erforderlich ist ein Antrag durch den Prüfungsteilnehmer. Dem ist stattzuge ben, wenn

- der Antrag für einen der schriftlichen Bereiche aus Teil 2 gestellt worden ist
- dieser Prüfungsbereich schlechter als "ausreichend" bewertet worden ist
- die mündliche Ergänzungsprüfung für das Bestehen der Prüfung den Ausschlag geben kann.

Die Dauer der mündlichen Ergänzungsprüfung beträgt 15 Minuten. Das bisherige Ergebnis wird mit dem Ergebnis der mündlichen Ergänzungsprüfung 2:1 gewichtet.

#### 1.6 Bestehensregelung

Die Abschlussprüfung ist bestanden, wenn die Prüfungsleistungen - auch unter Berücksichtigung einer mündlichen Ergänzungsprüfung - wie folgt bewertet worden sind:

- $\blacksquare$  im Gesamtergebnis von Teil 1 und Teil 2 mit mindestens "ausreichend",
- **I** im Ergebnis von Teil 2 mit mindestens "ausreichend",
- in mindestens drei Prüfungsbereichen von Teil 2 mit mindestens "ausreichend" und
- in keinem Prüfungsbereich von Teil 2 mit "ungenügend".

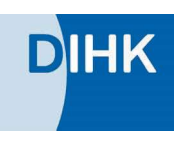

#### Besonderheit IT Systemelektroniker:

Der Prüfungsbereich Anbindung von Geräten, Systemen und Betriebsmitteln an die Strom versorgung muss mit mindestens "ausreichend" bewertet worden sein (Sperrfachwirkung).

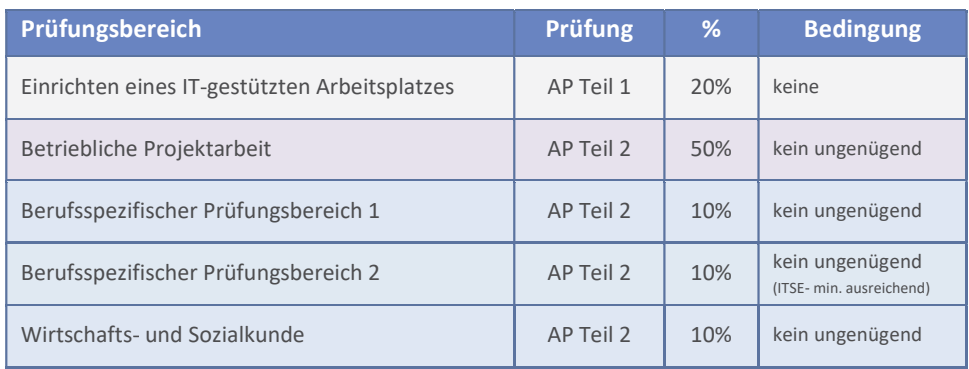

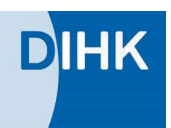

## 2. Umsetzung der betrieblichen Projektarbeit (GAP Teil 2)

## 2.1 Anforderungen an eine betriebliche Projektarbeit

In einer Projektarbeit sollen neue Herausforderungen an einen IT Spezialisten praktisch um gesetzt werden. Diese können durch vorgegebene technische Rahmenbedingungen, spezi elle Kundenanforderungen, geänderte Sicherheitslagen, neue Funktionalitäten usw. be stimmt sein. Prüfungsteilnehmer müssen in der Projektarbeit eigene Entscheidungen zu Problemlösungen treffen können. Eine Wiederholung bekannter oder vorgegebener struktu rierter Abläufe aus dem täglichen betrieblichen Umfeld ist hingegen nicht zielführend.

Die Ausbildungsverordnung des jeweiligen IT Berufes definiert klare Anforderungen für den betreffenden Prüfungsbereich:

So sind zum Beispiel:

- kundenspezifische Anforderungen zu analysieren,
- eine Projektplanung durchzuführen,
- eine wirtschaftliche Betrachtung des Projektes vorzunehmen,
- eine Soft- oder Hardwarelösung zu erstellen, anzupassen, bereitzustellen oder anzubieten,
- die Lösung qualitativ und/oder wirtschaftlich zu überprüfen und die Planung und Durchführung des Projektes anforderungsgerecht zu dokumentie ren.

Das Projekt muss fachlich passend zum Ausbildungsberuf sein und darf den zeitlichen Rah men nicht überschreiten. Umgekehrt sollte der Zeitrahmen aber auch weitestgehend ausge schöpft werden.

Im Vordergrund der Bewertung durch den Prüfungsausschuss steht die Fähigkeit des Prüf lings, einen komplexen Ablauf zu planen, zu steuern und mit nachvollziehbaren Analysen und Entscheidungen zu belegen. Das Ergebnis oder das fertige Produkt einer Projektarbeit haben daher keinen ausschlaggebenden Einfluss auf die Bewertung. Vor diesem Hintergrund werden Abweichungen und Anpassungen vom Projektantrag nicht negativ bewertet, wenn sie inhaltlich gut begründet sind und nach wie vor zu den Projektzielen passen.

#### Lernen in der Projektarbeit

Für jedes neue Projekt werden zahlreiche Informationen recherchiert und der Projektbetei ligte lernt neue Dinge dazu. Wesentliche bzw. relevante Erkenntnisse sollten somit auch im Projekt dokumentiert werden.

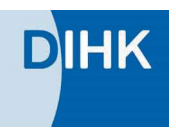

Wenn der Schwerpunkt des Projektes allerdings mit Lernprozessen begründet wird, wie zum Beispiel das Erlernen einer neuen Programmiersprache, ist dies nicht zielführend.

#### **Teilprojekte**

Bei der Suche nach einer geeigneten betrieblichen Projektarbeit hilft es, ein größeres Projekt in prozessrelevante (prüfungsrelevante) und in untergeordnete Arbeiten (Routineprozesse) zu unterteilen. Im Prüfungsprojekt werden dann nur noch diejenigen Prozesse realisiert, die für eine Beurteilung der Handlungskompetenz des Prüflings relevant sind. Routineprozesse und Fremdleistungen werden ausgelagert und als solche dokumentiert.

#### Eigenständige Leistung

Im Zusammenhang mit Teilprojekten ist darauf zu achten, dass alle prüfungsrelevanten Leis tungen eigenständig erbracht werden. Dies gilt umso mehr, wenn zwei Prüfungsteilnehmer an einem Projekt arbeiten. Die Schnittstellen zueinander sind deutlich zu kennzeichnen. In den Teilprojekten müssen jeweils eigenständige Planungs-, Durchführungs- und Kontrollschritte enthalten sein. Gemeinsame Abschnitte in der Prüfungsdokumentation sind nicht zulässig und können als Täuschungsversuch gewertet werden.

#### Kein geeignetes Projekt vorhanden?

Wenn der Fokus der betrieblichen Aktivitäten in der kurzfristigen Reaktion auf Ereignisse oder Anforderungen von Kunden liegt, eignen sich diese Tätigkeiten meist nicht für eine Pro jektarbeit im Rahmen einer Abschlussprüfung, da diese üblicherweise eine längerfristige Pla nung voraussetzt. Dann hilft oft eine Projektarbeit nach dem Motto "nice to have". In solchen Fällen könnte zum Beispiel die betriebliche Infrastruktur verbessert werden oder eine kundenrelevante Neuentwicklung realisiert werden, für die sonst keine Zeit zur Verfügung steht.

## 2.2 Betriebliche Betreuer

Die Projektarbeit soll von einem betrieblichen Betreuer begleitet werden. Insbesondere im Zusammenhang mit Geheimhaltung und Datenschutz ist die betriebliche Zustimmung zur Durchführung des geplanten Projektes wichtig.

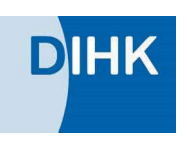

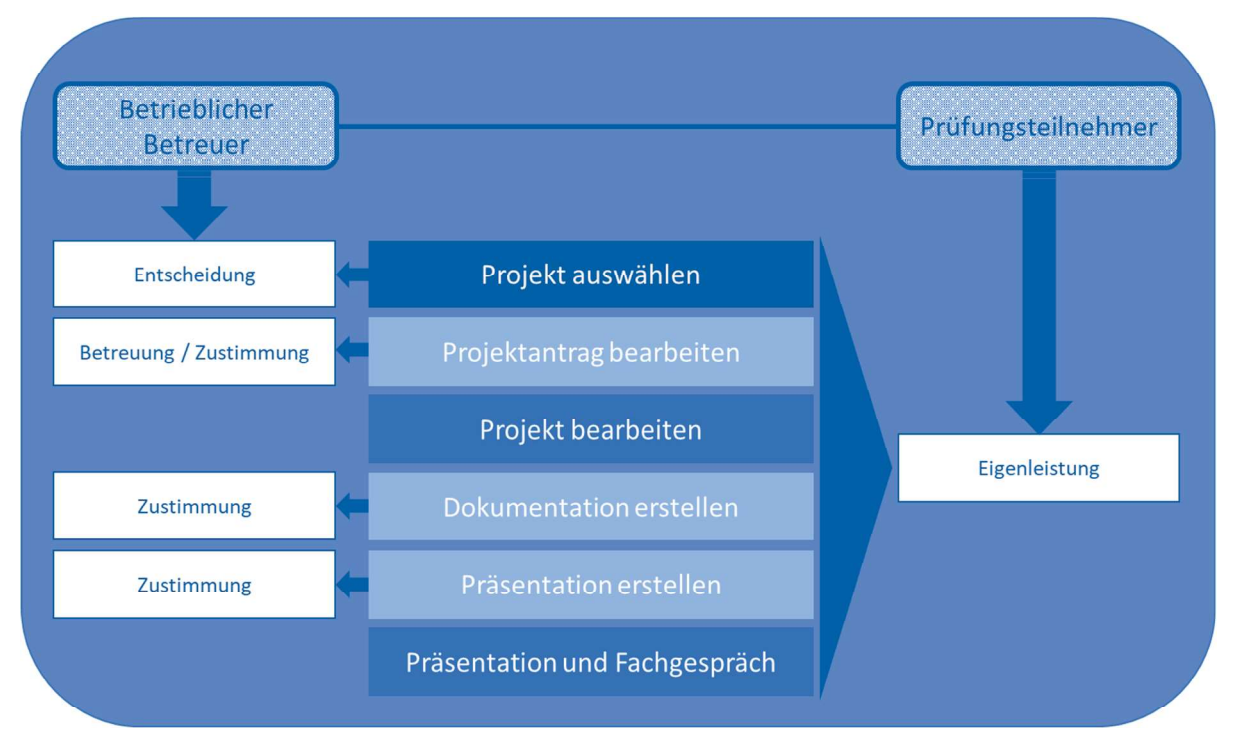

Abbildung 1: Zuständigkeiten im Projekt

## 2.3 Projektantrag mit Projektbeschreibung

Die Ausbildungsordnung legt für den betreffenden Prüfungsbereich fest: Der Prüfling hat eine betriebliche Projektarbeit durchzuführen und mit praxisbezogenen Un terlagen zu dokumentieren. Vor der Durchführung der Projektarbeit hat er dem Prüfungsaus schuss eine Projektbeschreibung zur Genehmigung vorzulegen. In der Projektbeschreibung hat er die Ausgangssituation und das Projektziel zu beschreiben und eine Zeitplanung aufzu stellen.

Für den Projektantrag werden von der zuständigen IHK-Antragsformulare (in digitaler Form oder zum Download) bereitgestellt. Er beinhaltet, unter Berücksichtigung der jeweiligen be ruflichen Anforderungen, i.d.R. folgende Inhalte:

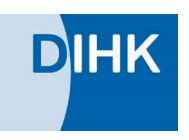

#### Ausgangssituation

- Grunddaten zu Azubi und Firma
- Name
- $-$  Beruf
- Firma
- Tätigkeitsumfeld (z.B. Softwareentwicklung, Systemadministration, Vertrieb, ...)
- Betrieblicher Ansprechpartner (Betreuer)
- **Projektbeschreibung**
- Projekttitel
- Durchführungszeitraum
- Projektumfeld
- Beschreibung der Anforderung
	- Ist-Zustand
	- Probleme
	- Auftrag
- Projektschnittstellen (personell und ggf. technisch)
- Eigen- und Fremdleistungen
- Umsetzungsvorgaben (z.B. Kundenanforderungen an Hard- und Software -> mobile Endgeräte mit vorgegebenem Betriebssystem)

#### Projektziele

- Quantitative und qualitative Anforderungen an das erwartete Ergebnis
- Erwartungen im Zusammenhang mit Wirtschaftlichkeit, Sicherheit und Nachhaltigkeit
- Qualitätsrelevante Merkmale des Soll-Zustandes

#### Zeitplanung

- **Information und Planung**
- Projektrelevante Durchführungsabschnitte
- Qualitätskontrollen
- **Dokumentation**

Ergänzend zur inhaltlichen Ausgestaltung der Projektarbeit, sind auch formale Vorgaben zu beachten.

Projektaufgaben sollen außerdem keine Betriebsgeheimnisse berühren oder den betriebli chen Datenschutz beeinträchtigen. Dies ist vom Ausbildungsbetrieb mit dem Projektantrag zu bestätigen. Gegebenenfalls ist auch eine Einwilligung von Kunden erforderlich.

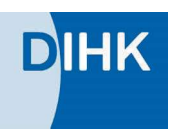

## 2.4 Genehmigung durch den Prüfungsausschuss

Der Antrag mit Projektbeschreibung wird dem Prüfungsausschuss zur Genehmigung vorge legt. Für eine Genehmigung werden folgende Punkte überprüft.

#### Mindestanforderungen an einen Projektantrag - Checkliste:

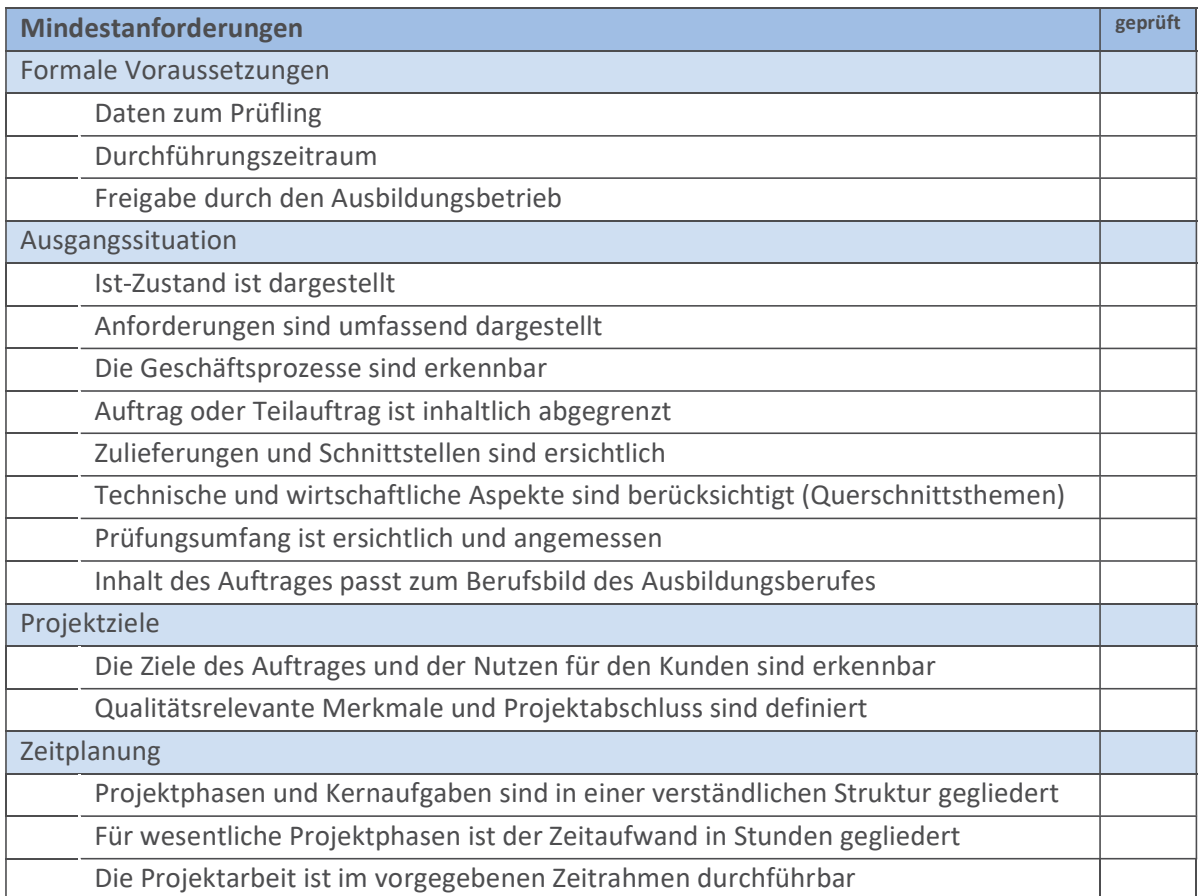

Dem Prüfungsausschuss muss ausreichend Zeit für die Sichtung und Genehmigung der Pro jektanträge eingeräumt werden. Daher sollte der Startpunkt für die Umsetzung des Projek tes frühestens für einen Termin, der mindestens drei bis vier Wochen nach Abgabetermin der Projektanträge liegt, festgelegt werden.

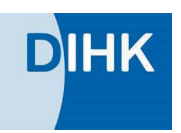

Der Prüfungsausschuss kann den Projektantrag:

#### $\square$  genehmigen

- die Durchführung kann ohne Einschränkung starten

#### $\Box$  mit Auflagen genehmigen

- die Durchführung kann unter Beachtung der Auflagen beginnen. Nur wenn die Auflagen nicht umgesetzt werden können, ist eine erneute Kontaktauf nahme mit der IHK bzw. dem zuständigen Prüfungsausschuss notwendig.
- $\square$  zur Überarbeitung zurückweisen
	- Der Prüfungsausschuss informiert über die o.g. Punkte, die für eine Genehmigung des Antrages geändert oder ergänzt werden müssen. Der überarbeitete Antrag ist inner halb einer vorgegebenen Frist erneut einzureichen.

Von der zuständigen IHK festgelegte Termine und Fristen sind generell zwingend einzuhal ten.

### 2.5 Durchführung der Projektarbeit

Die Umsetzung der Projektarbeit beginnt nach Genehmigung durch den Prüfungsausschuss. Bei der Durchführung einer betrieblichen Projektarbeit können

einzelne Projektphasen in auseinanderliegenden kalendarischen Zeitfenstern liegen. Mög lich ist auch, dass an einzelnen Tagen nur stundenweise am Projekt gearbeitet wird. So kann der kalendarische Bearbeitungszeitraum deutlich länger als die 40 oder 80 Stunden sein, die als effektive Bearbeitungszeit in der Verordnung festgelegt sind.

#### Beispiel (40 h):

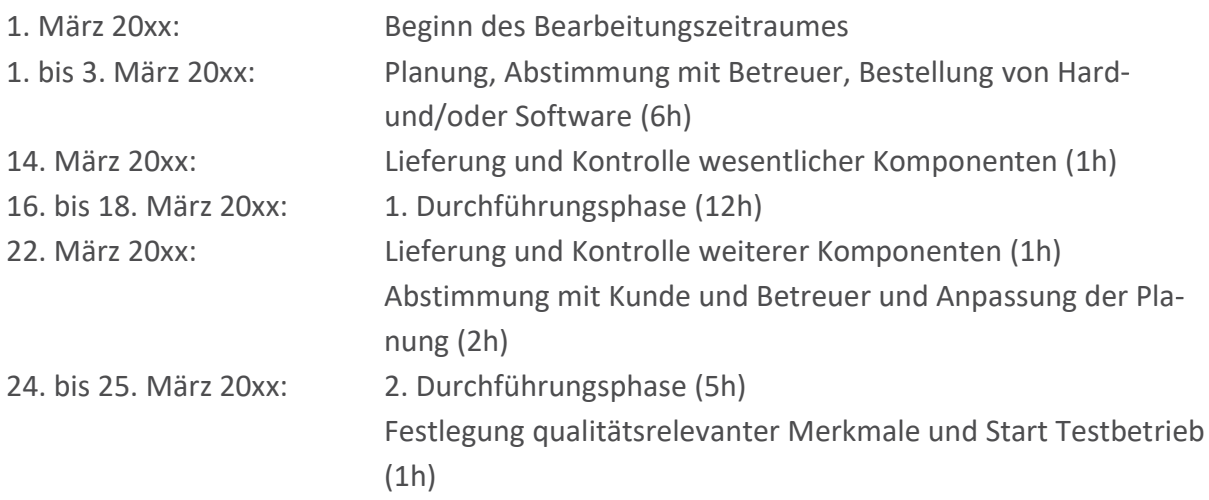

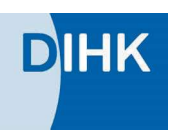

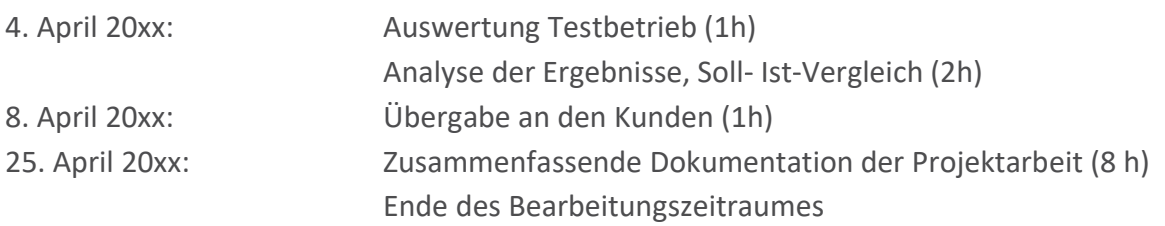

#### 2.6 Projektdokumentation

Die Projektdokumentation ist ein bewertungsrelevanter Bestandteil der betrieblichen Pro jektarbeit und dient dem Prüfungsausschuss zur Beurteilung der Durchführungskompeten zen der Prüflinge. Anhand der eingereichten Unterlagen bereitet sich der Prüfungsausschuss auf das Fachgespräch vor.

Die Dokumentation sollte inhaltlich so aufgebaut sein, dass alle projektrelevanten Phasen von der Ausgangssituation bis zur Kundenübergabe - transparent und umfassend dargestellt sind. (keine ausschließliche Produkt- oder Ergebnisbeschreibung)

Neben den zeitlichen Abläufen, sind auch Lösungsalternativen, Analysen und Entscheidun gen zu erläutern.

Nicht allgemeingültige Abkürzungen sind zu vermeiden oder erforderlichenfalls zu erläutern. Abweichungen und Anpassungen vom Projektantrag sollen nachvollziehbar dargestellt und begründet werden.

Vertrauliche oder datenschutzrelevante Daten sind als solche zu kennzeichnen.. Es ist nicht gestattet, verfälschte (Pseudo) Namen, unrichtige Datumsangaben etc. zu verwenden. Die Nachvollziehbarkeit einzelner Prozessschritte muss unbedingt gewährleistet sein.

Die Dokumentation sollte projektbegleitend zu allen Projektphasen durchgeführt werden. Um den Zeitaufwand hierfür in Grenzen zu halten wird empfohlen, stichwortartig Notizen festzuhalten. Nach Abschluss der aktiven Umsetzung sollte die vollständige Projektdokumen tation auf der Basis der projektbegleitenden Notizen/Aufzeichnungen erstellt werden. Als Zeitaufwand für die Dokumentation sollten ca. 20 Prozent der Bearbeitungszeit eingeplant werden.

In einer Kundendokumentation werden alle Informationen zusammengefasst, die ein Kunde nach Abschluss des Projektes notwendigerweise zu erhalten hat. Je nach Projekt kann diese sehr unterschiedlich ausfallen.

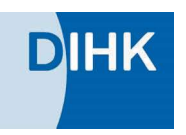

#### Beispiele für mögliche Inhalte:

- Softwareprogrammierung Bedienungsanleitung, Konfigurationsdaten, Berechtigungseinstellungen, FAQs, Serviceho tline
- Systemlösung für einen Kunden Systemplan, Geräteliste, Konfiguration, Passwörter, Sicherheitseinstellungen, Produktspe zifikationen, Technische Daten, Testergebnisse...
- Angebot für eine Systemlösung Zusammenfassung Bedarfsanalyse, Angebot mit Optionen, Auftrag, Rechnung, Kompo nentenauflistung mit Spezifikationen
- $\mathbb{R}^2$

#### Hinweise für den Prüfling

- 1: Nehmen Sie sich den Bewertungsbogen für Ihren Beruf (siehe Anlage) zur Hand und über prüfen Sie, ob in Ihrer Dokumentation alle bewertungsrelevanten Inhalte umfassend dar gestellt sind.
- 2: Ihr betrieblicher Betreuer oder Kollegen sind oft nicht in der Lage, die Projektdokumenta tion wertfrei zu beurteilen. Das interne Knowhow über betriebliche Abläufe und das Pro jekt führen dazu, dass fehlende Informationen aus der eigenen Erfahrung in die dokumen tierten Abläufe hineininterpretiert werden. Fragen Sie besser eine fachlich kompetente, aber unabhängige Person, die noch keinerlei Berührungspunkte mit Ihrem Projekt hatte.
- 3: Berücksichtigen Sie bei der Gestaltung der Dokumentation die formellen Vorgaben ihrer IHK, z.B. über Umfang, Aufbau, Schrift etc.

## 2.7 Projektpräsentation

Mit der Präsentation hat der Prüfling nachzuweisen, dass er Projektergebnisse adressatenge recht präsentieren kann. Hierbei stehen die eigenen Leistungen und Ergebnisse im Vorder grund.

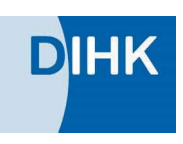

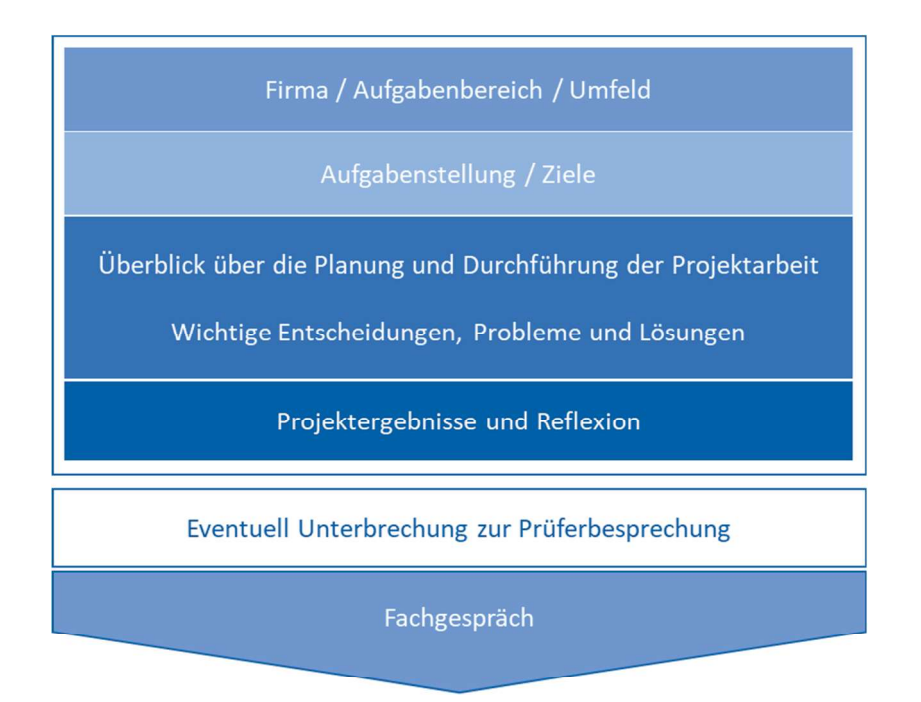

Abbildung 2: Möglicher Aufbau einer Präsentation

Ein Einstieg über das Projektumfeld und die Zielsetzungen, sowie der Ausstieg über eine Re flexion der Ergebnisse sollte jede Präsentation enthalten. Je nach realisiertem Projekt stehen der Entwicklungsprozess oder die Projektergebnisse stärker im Fokus der Präsentation. Wird im Projekt zum Beispiel eine neue Software entwickelt, können relevante Entscheidungen und Lösungsalternativen gegebenenfalls gut mit dem entwickelten Endprodukt visualisiert werden.

Viele Unternehmen haben strenge CI Vorgaben für die Gestaltung von Präsentationen. Far ben, Aufteilung und Stilelemente sind dann bereits vorgegeben und dürfen vom Prüfungs teilnehmer meistens nicht verändert werden. Dieser Punkt wird daher auch bei der Bewer tung der Präsentation nicht berücksichtigt. Eine zielgruppengerechte Darstellung beinhaltet allerdings dennoch den stilvollen Einsatz von Text und Grafik innerhalb des vorgegebenen Rahmens.

Sprachliche Gestaltung, Körpersprache, Blickkontakt und Begeisterungsfähigkeit haben ebenso Einfluss auf die Bewertung, wie ein gut strukturierter Inhalt.

Die Präsentationszeit ist lt. Verordnung auf maximal 15 Minuten begrenzt. Der Prüfungsaus schuss wird daher die Präsentation nach Ablauf der Zeit auch tatsächlich abbrechen. Eine ge ringfügig kürzere Präsentation hat allerdings keinen negativen Einfluss auf die Beurteilung..

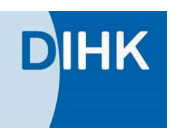

## 2.8 Fachgespräch

Das Fachgespräch findet nach der Präsentation statt und wird in der Regel von einem Mit glied des Prüfungsausschusses moderiert. Die moderierende Person bindet weitere Prüfende mit ein. Die Gesamtzeit für Präsentation und Fachgespräch ist auf 30 Minuten begrenzt. Die mögliche Zeit für das Fachgespräch hängt also von der Dauer der Präsentation ab, beträgt aber mindestens 15 Minuten. Bewertet wird u.a. auch die Kommunikationsfähigkeit des Prüflings.

Das Fachgespräch bezieht sich ausschließlich auf Inhalt und Umfeld der Projektarbeit. Es können allerdings auch projektrelevante Punkte angesprochen werden, die vom Prüfling nicht erwähnt oder dokumentiert wurden, aber für das Verständnis von Projektdurchfüh rung und -hintergrund eine Bedeutung haben. Im Fachgespräch sollten Planungs-, Durchführungs- und Qualitätssicherungsschritte angesprochen werden.

Der Prüfungsausschuss hat weiter die Möglichkeit, Inhalte zu vertiefen, aus einem anderen Blickwinkel zu betrachten oder den Themenbereich innerhalb der Projektarbeit zu wechseln, um den Prüfungsverlauf positiv zu beeinflussen Aufgabe des Prüfungsausschusses ist es nicht, im Prüfungsgespräch Sachverhalte ausgiebig zu diskutieren, zu erklären oder richtigzu stellen.

Die Erläuterungen der Prüfungsteilnehmer sollen fachlich richtig und vollständig sein. Prü fungsteilnehmer sollten versuchen, Sachverhalte und Hintergründe möglichst umfänglich darzustellen. Dabei sollen Entscheidungen logisch begründet und mögliche Alternativen an schaulich dargestellt werden.